# Übersicht

## Teil A

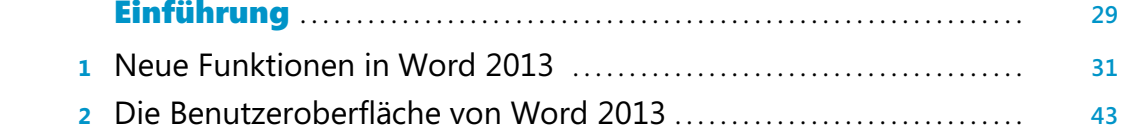

#### Teil B

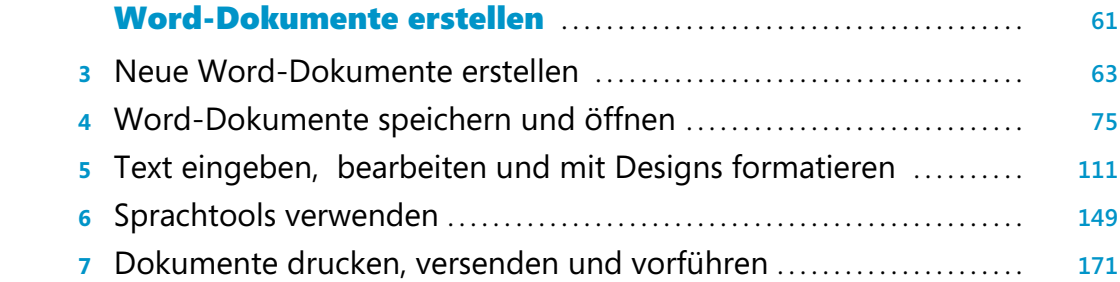

#### Teil C Dokumente formatieren .............................................. **187**

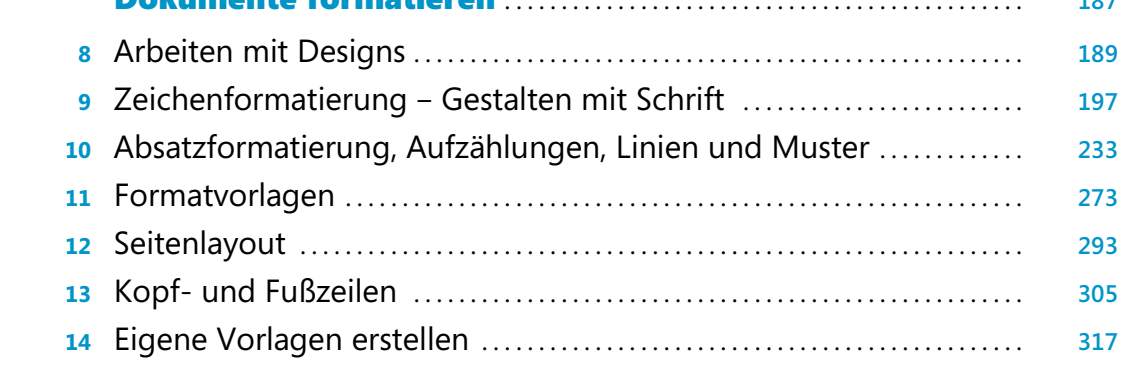

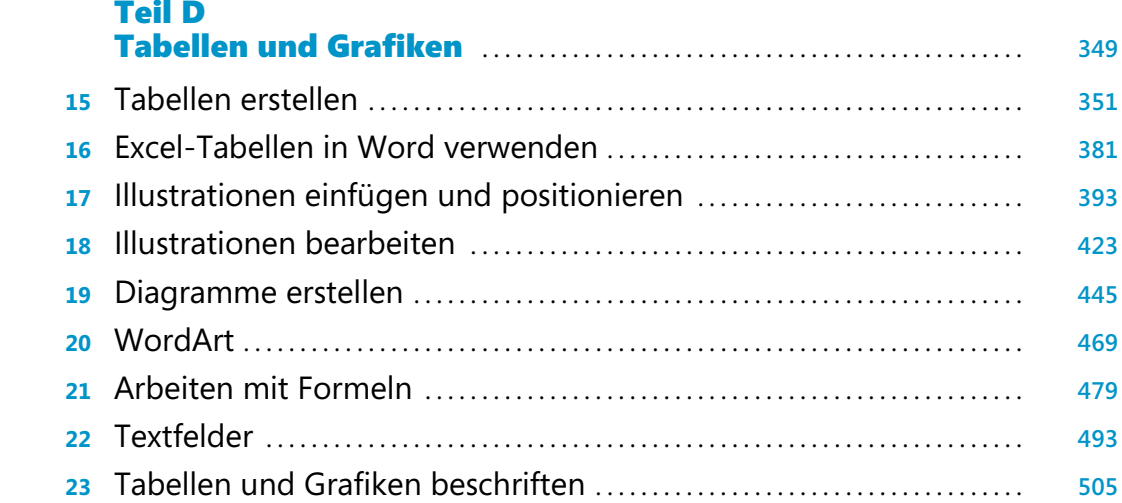

#### Teil E

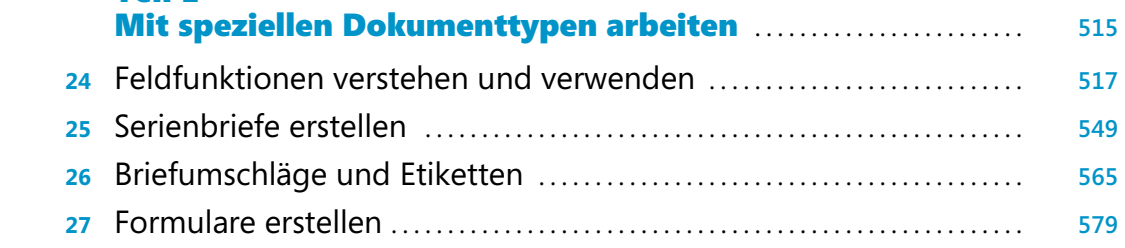

#### Teil F

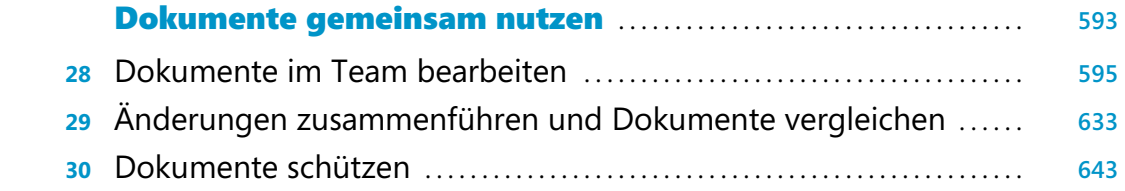

#### Teil G

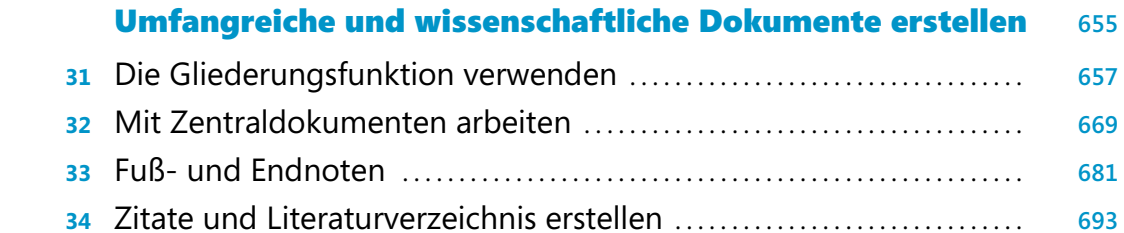

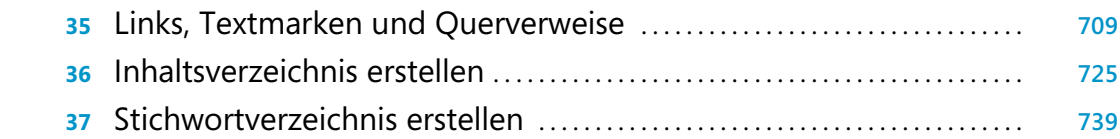

#### Teil H

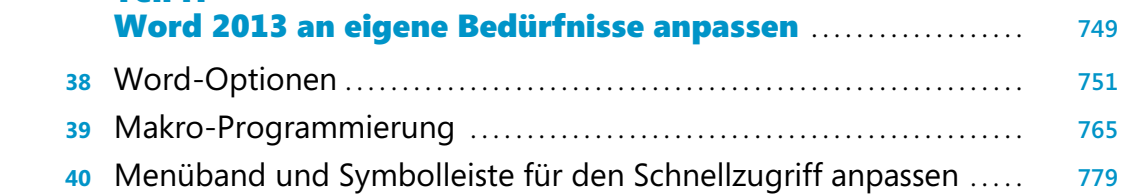

### Teil I

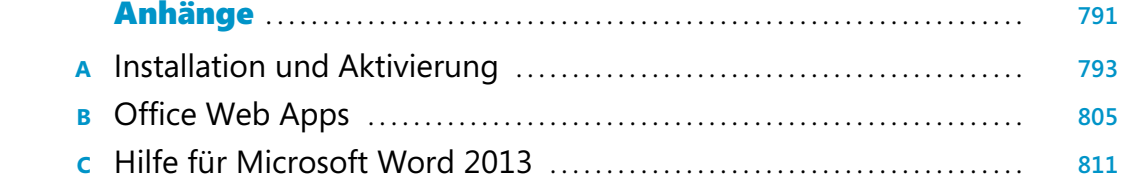

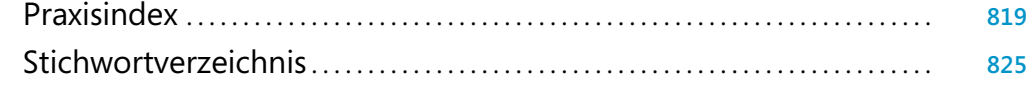

#### Teil A Einführung ................................................................ **29 <sup>1</sup>** Neue Funktionen in Word 2013 ..................................... **31** Neue Funktionen in Office 2013 ................................................... **32** Neue Bedieneroberfläche (seit 2007) ............................................ **32** Neues Dateiformat (seit 2007) ................................................. **33** Dokumentdesigns (seit 2007) .................................................. **33** Neue grafische Effekte (seit 2007) ............................................... **34** SmartArts (seit 2007) ......................................................... **35** SkyDrive und Web Apps (seit 2010) ............................................ **35** Apps für Office ............................................................... **37** Neue Funktionen in Word 2013 ................................................... **38** Word-Dokumente im Baukastensystem (seit 2007) ................................ **38** Schnellformatvorlagen (seit 2007) .............................................. **39** Dokumente im Team bearbeiten (seit 2007) ..................................... **39** Formeln erstellen (seit 2007) ................................................... **40** PDF erzeugen (seit 2007) ...................................................... **40** PDF einfügen und bearbeiten (seit 2013) ........................................ **41** Weiterlesen (neu in 2013) ..................................................... **41** Objektzoom ................................................................. **42 <sup>2</sup>** Die Benutzeroberfläche von Word 2013 ............................ **43**

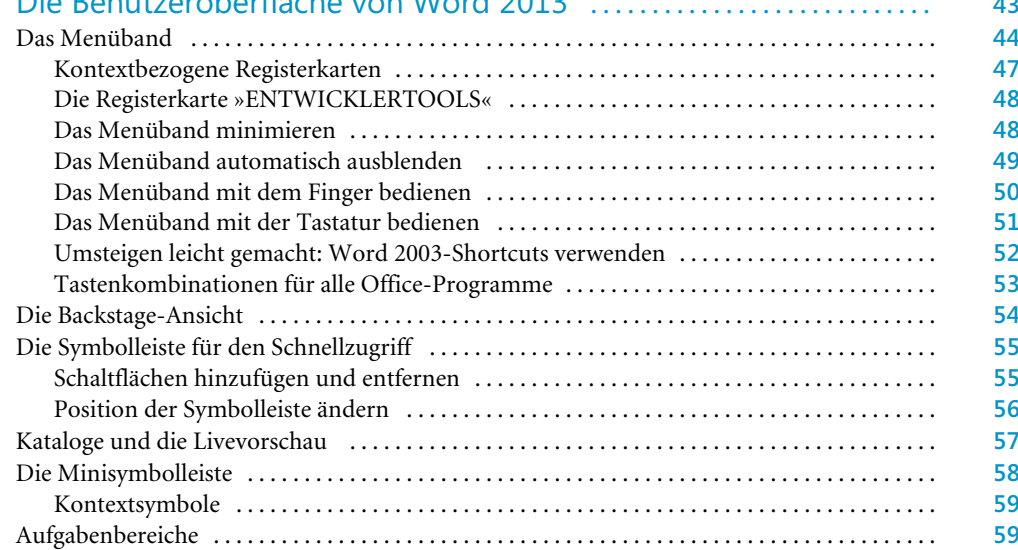

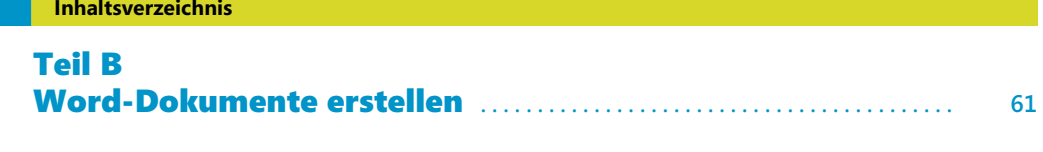

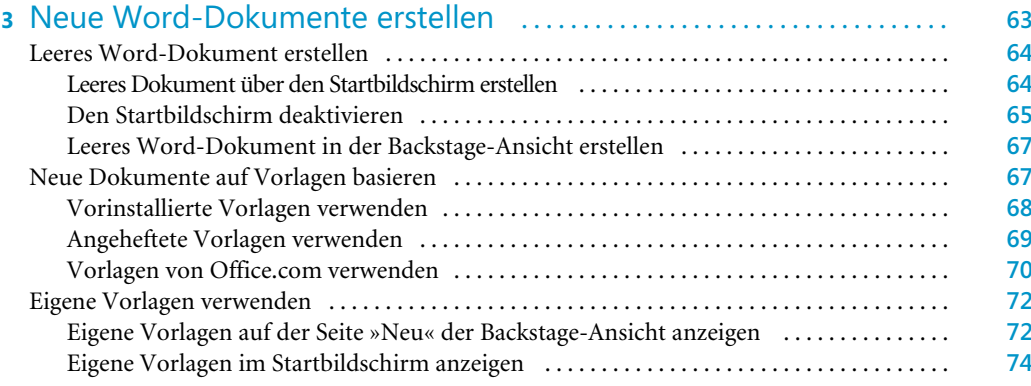

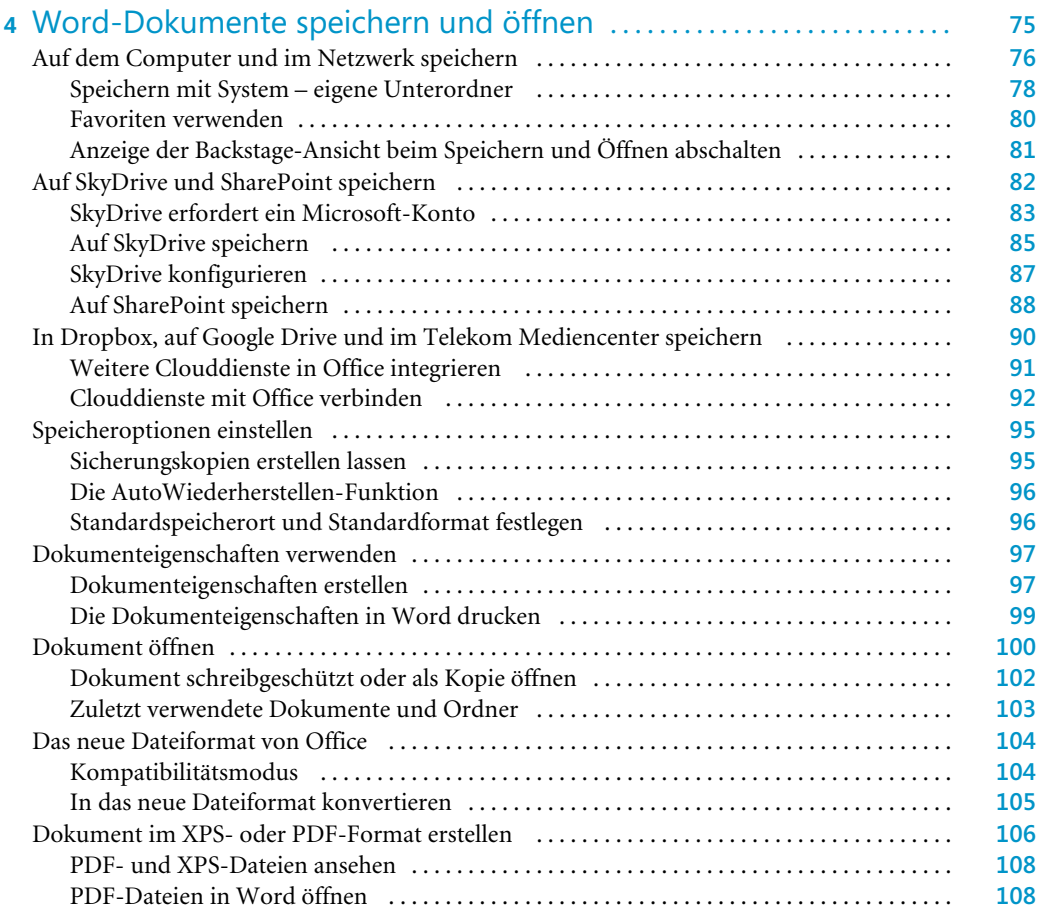

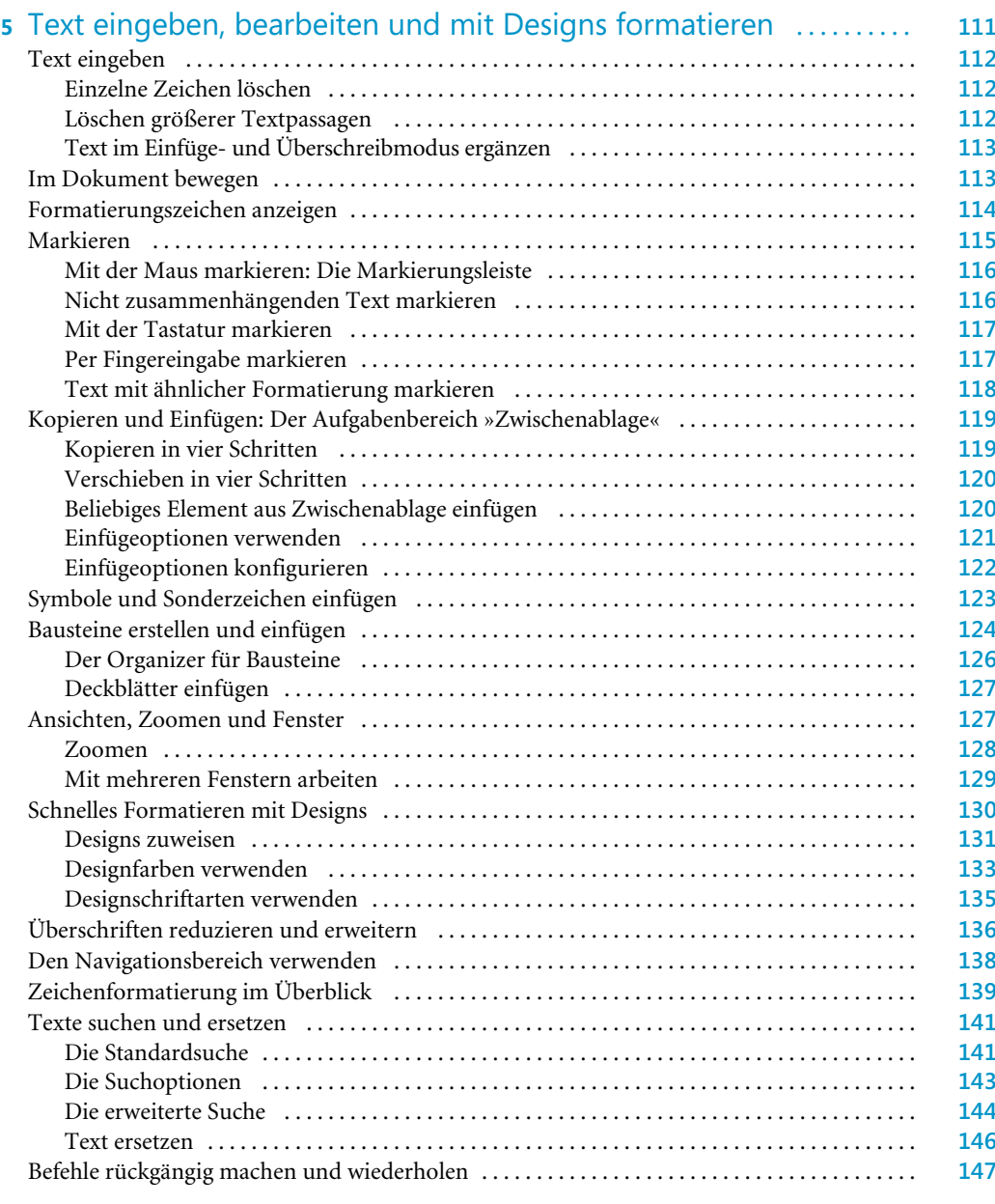

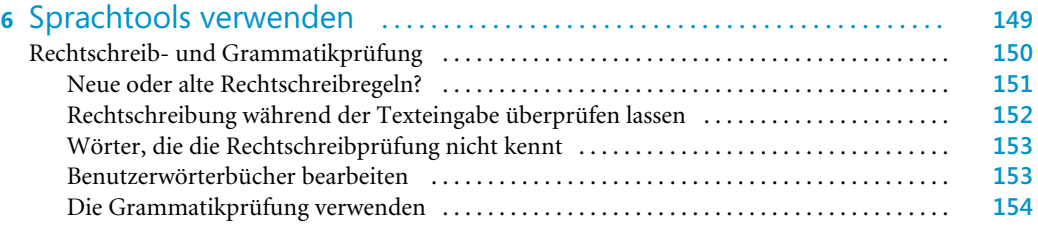

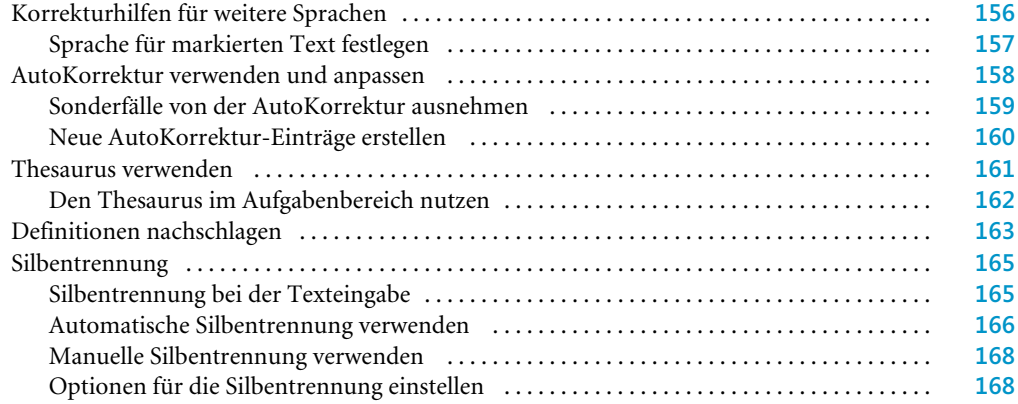

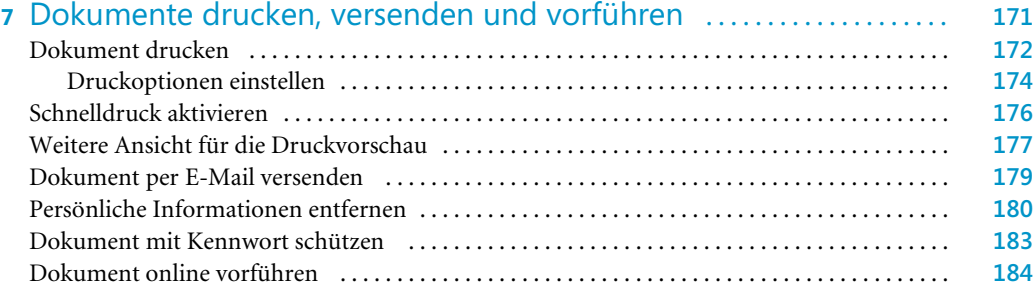

#### Teil C Dokumente formatieren .............................................. **187**

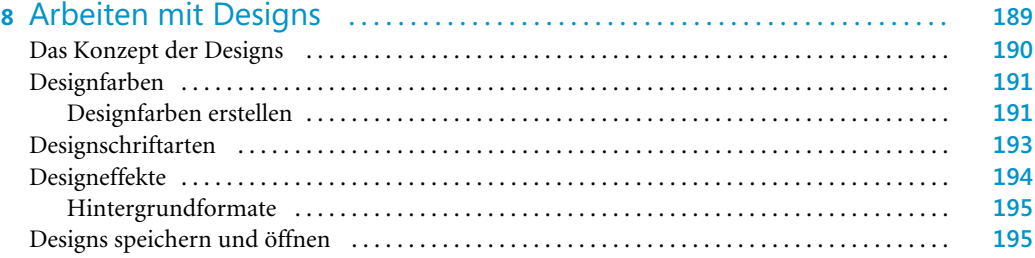

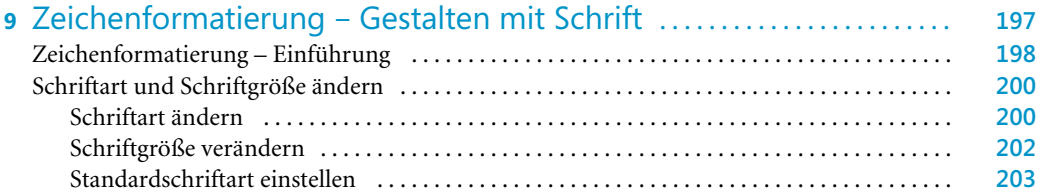

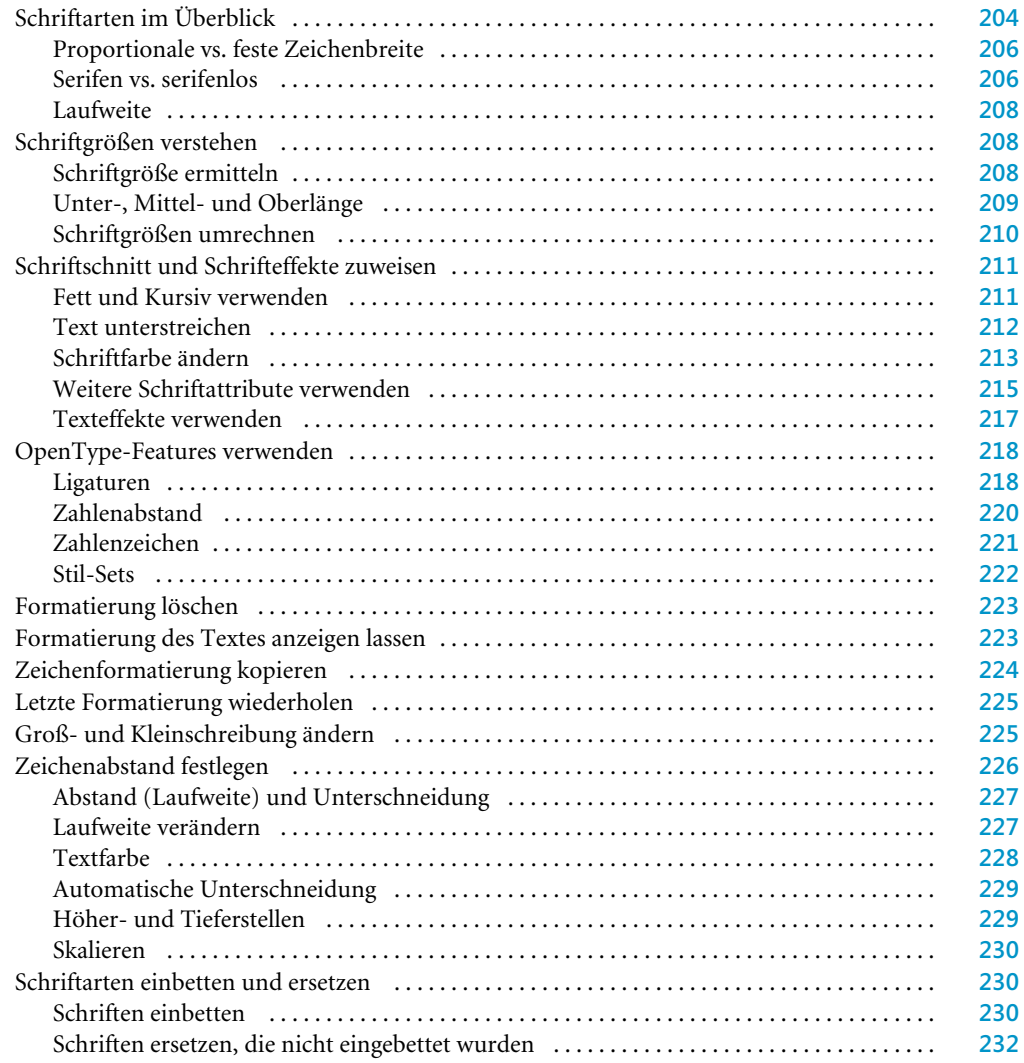

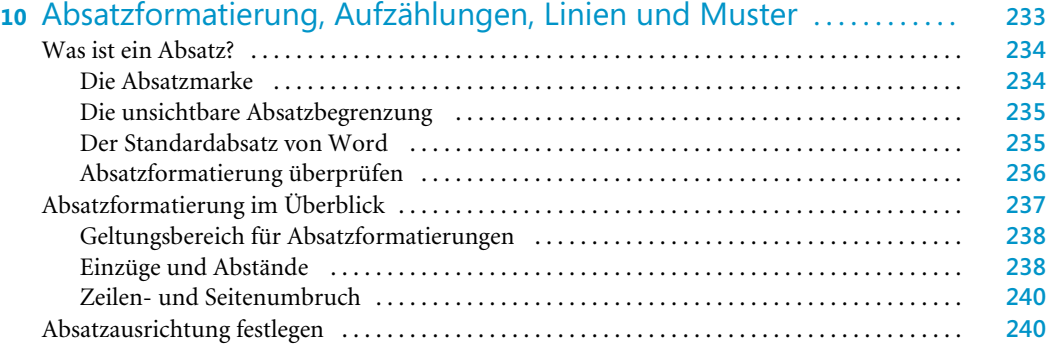

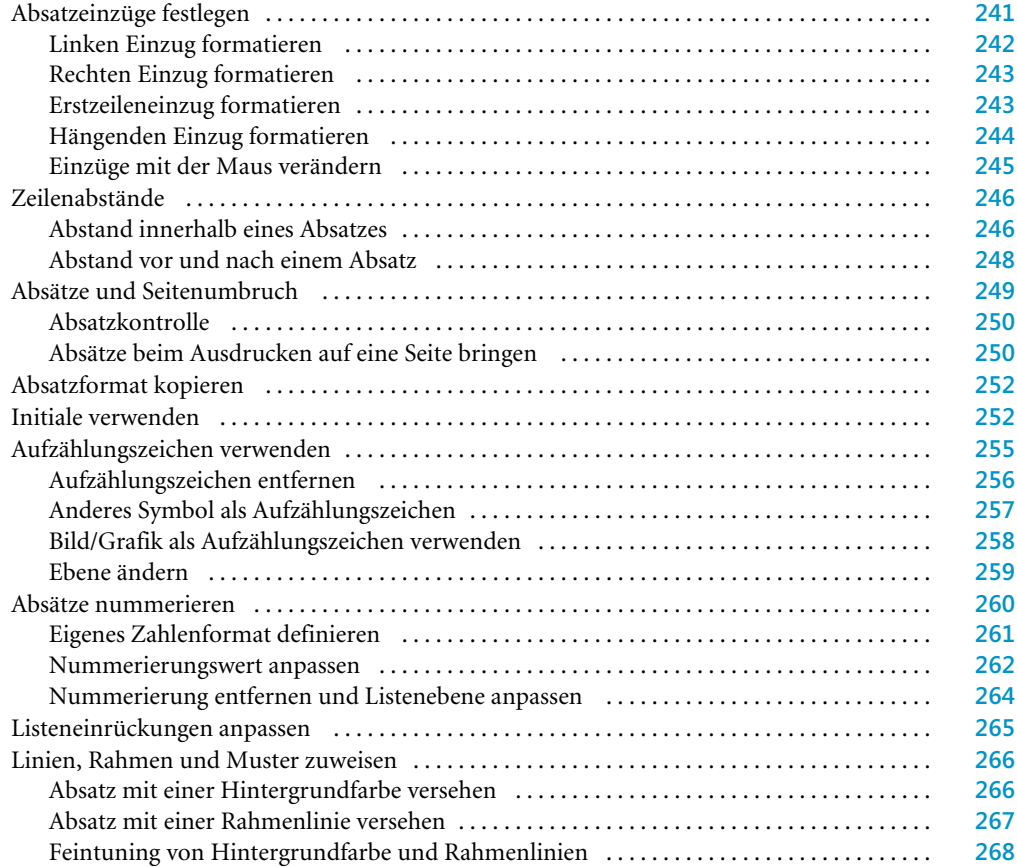

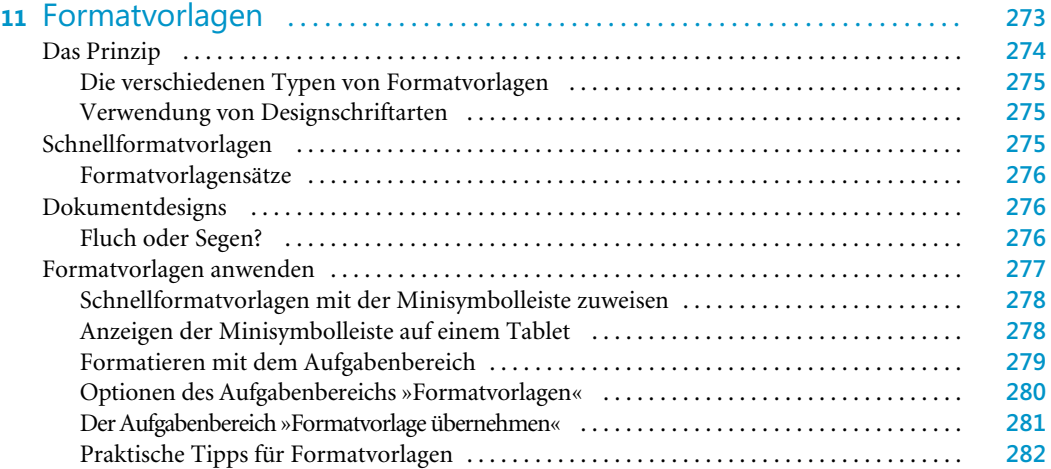

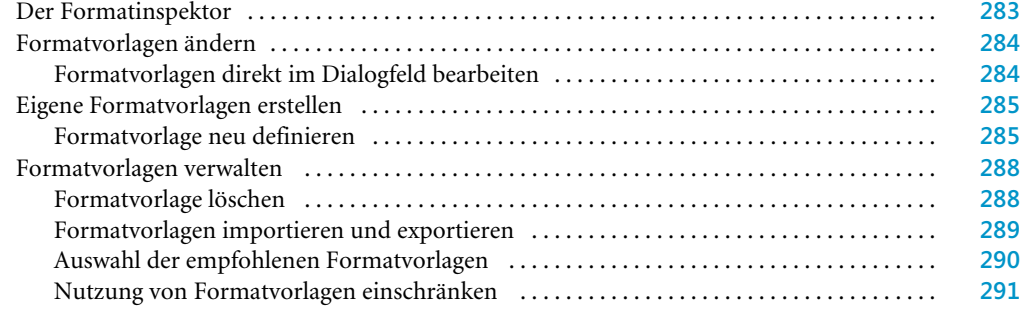

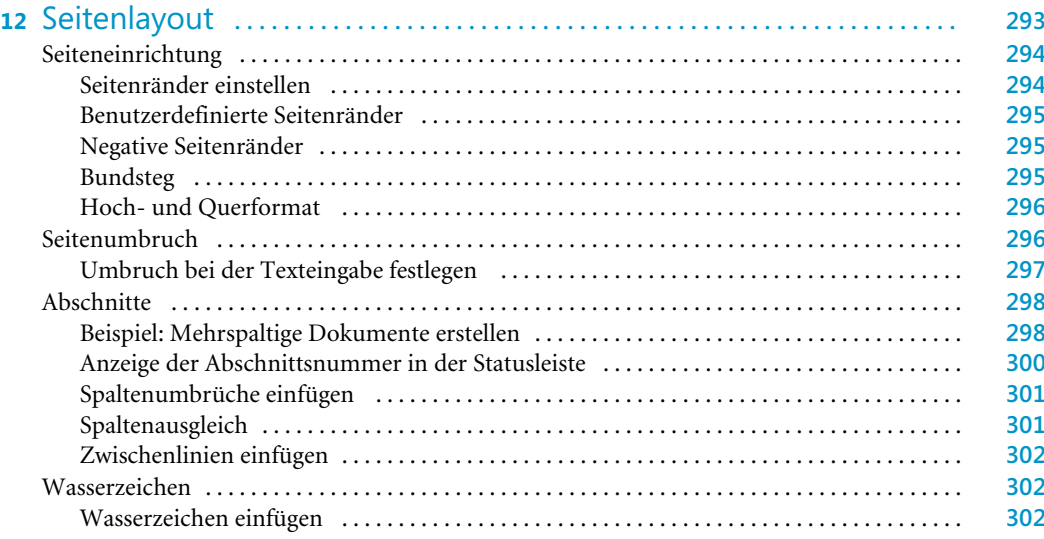

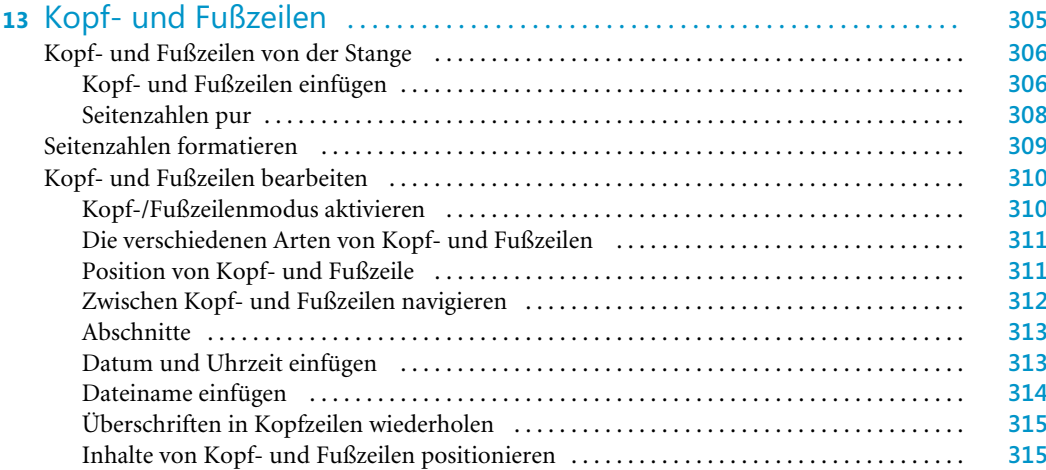

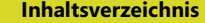

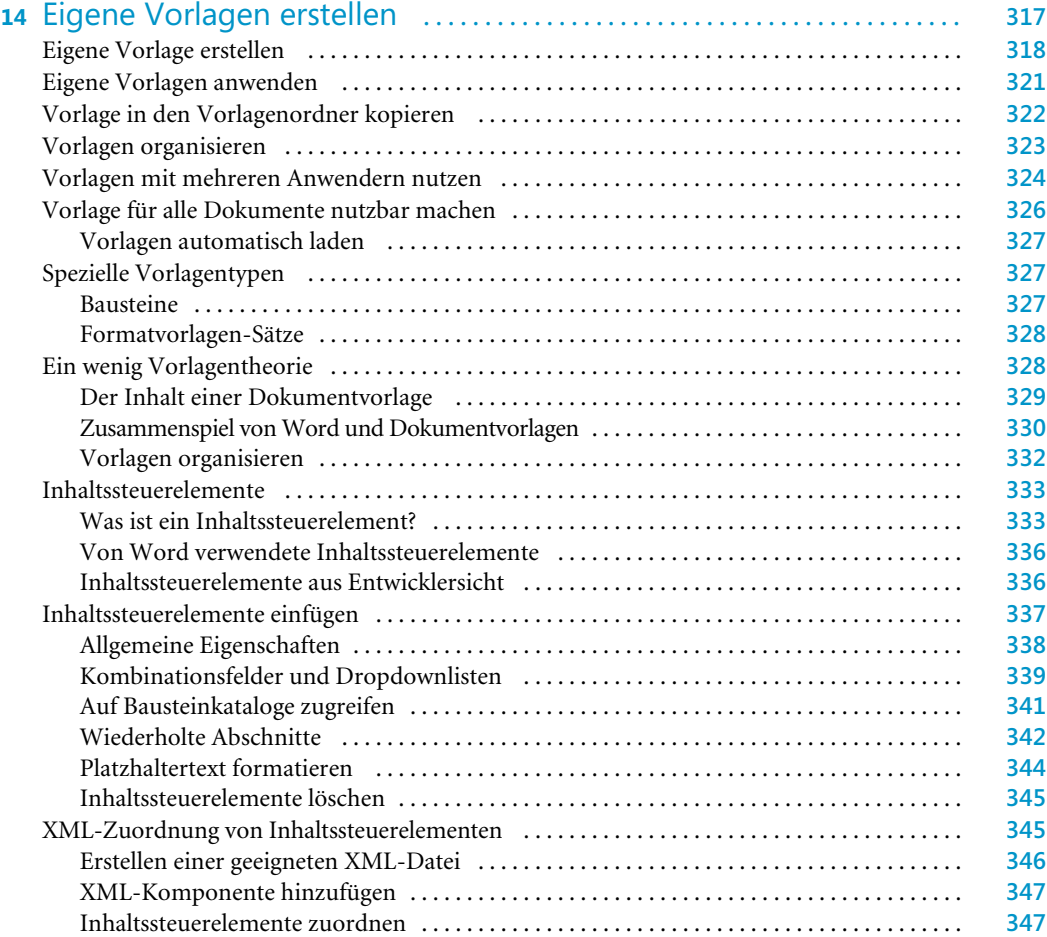

#### Teil D Tabellen und Grafiken ................................................. **349**

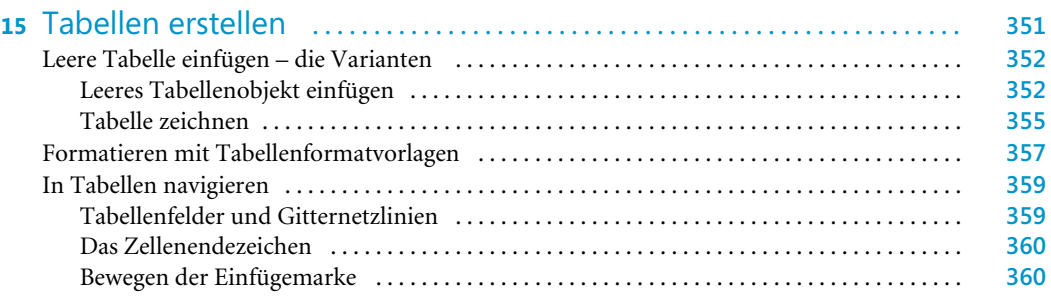

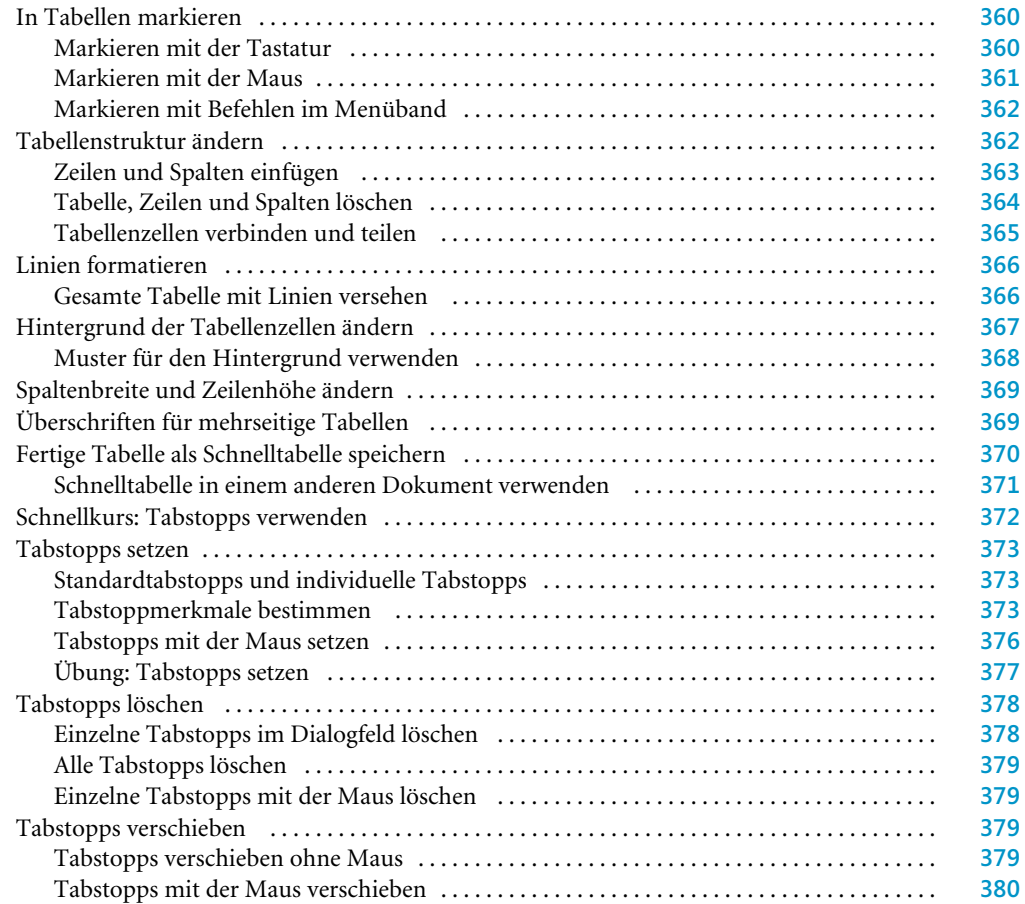

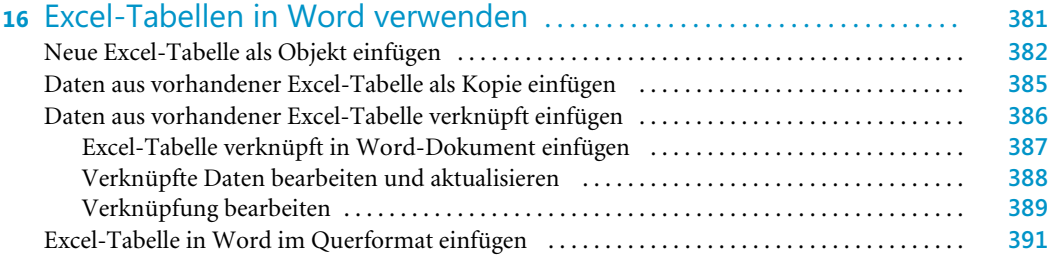

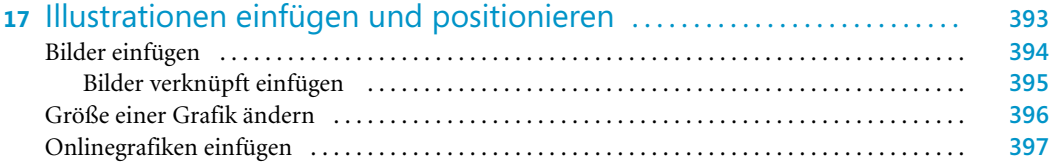

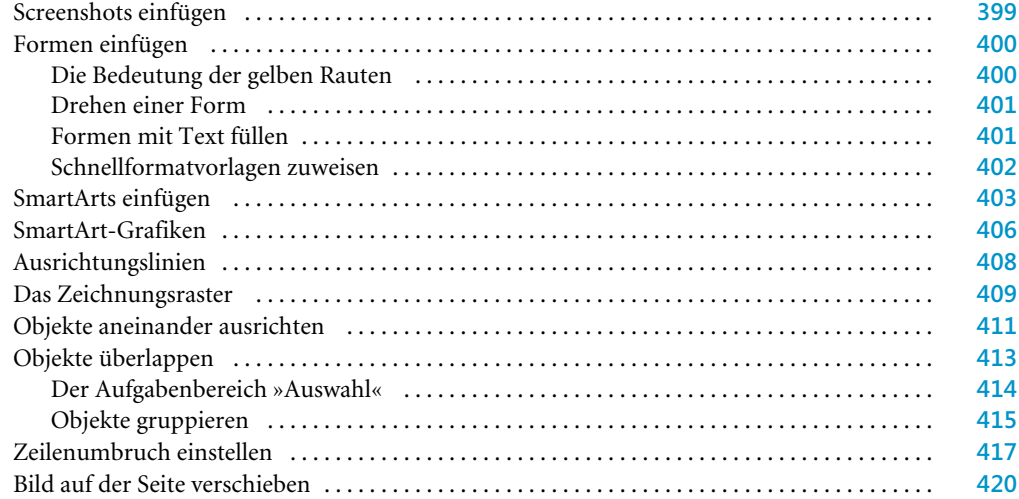

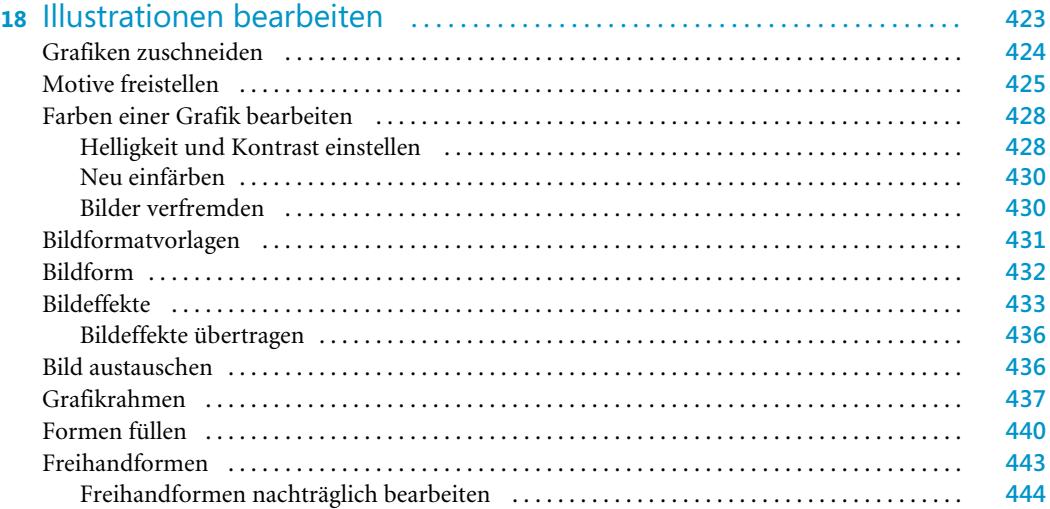

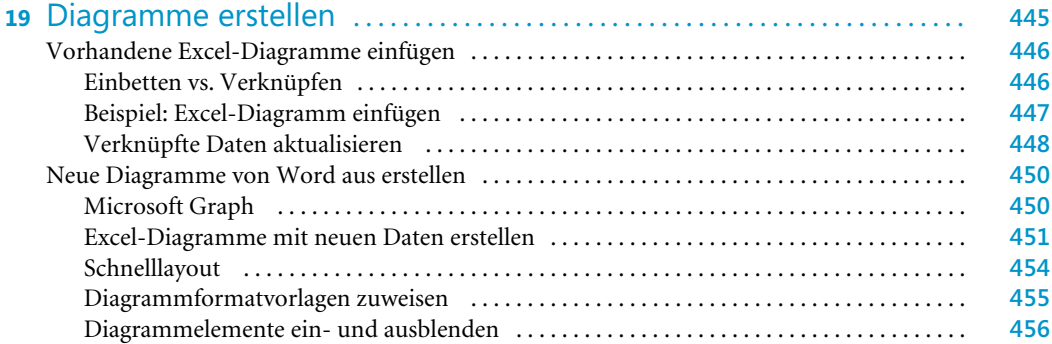

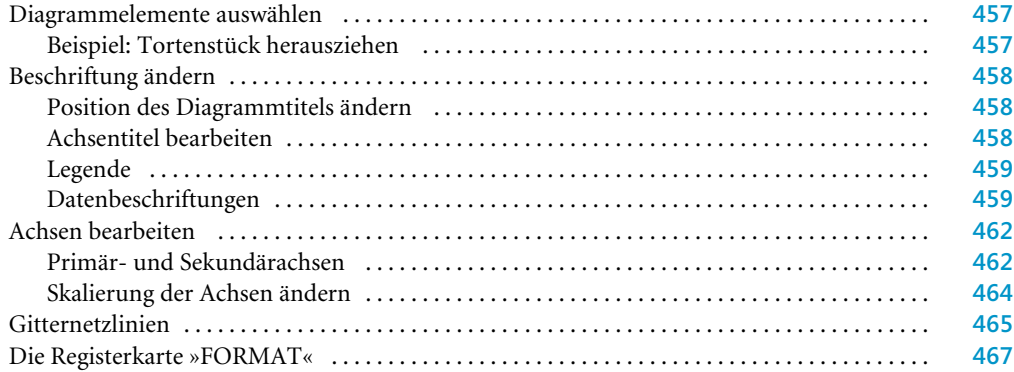

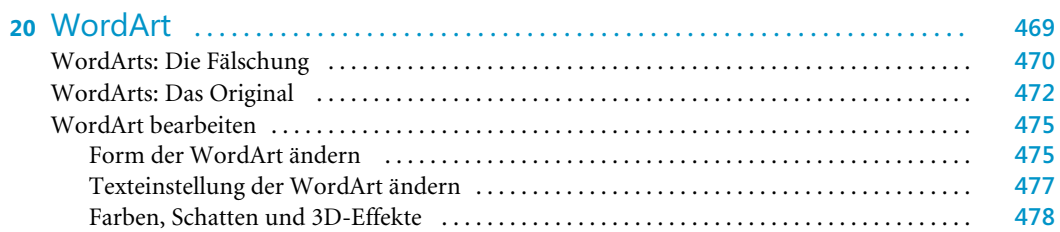

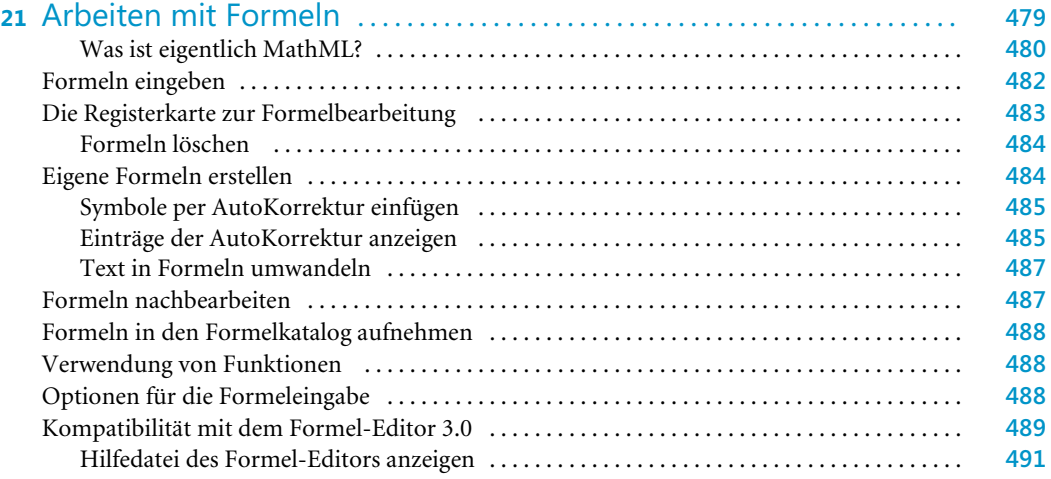

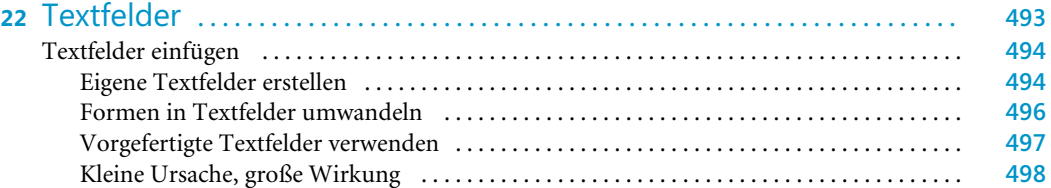

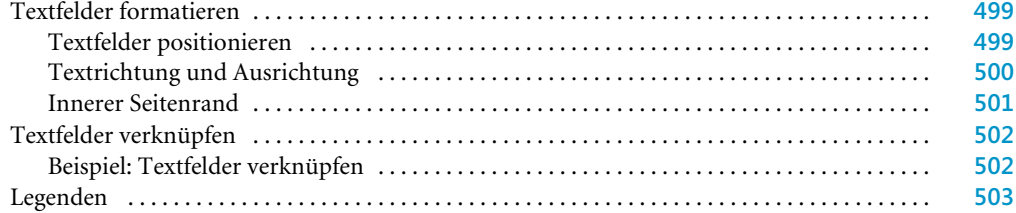

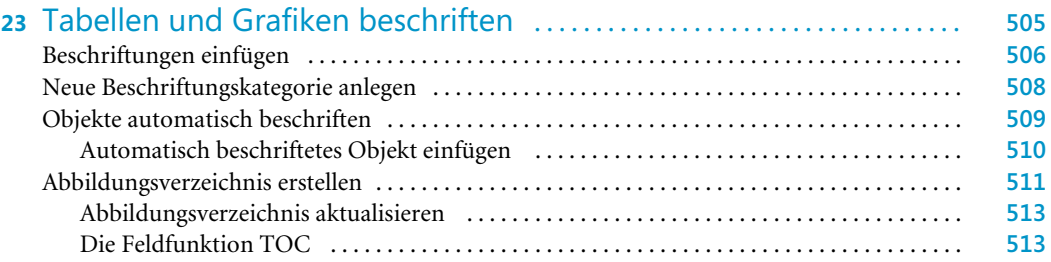

#### Teil E Mit speziellen Dokumenttypen arbeiten ......................... **515**

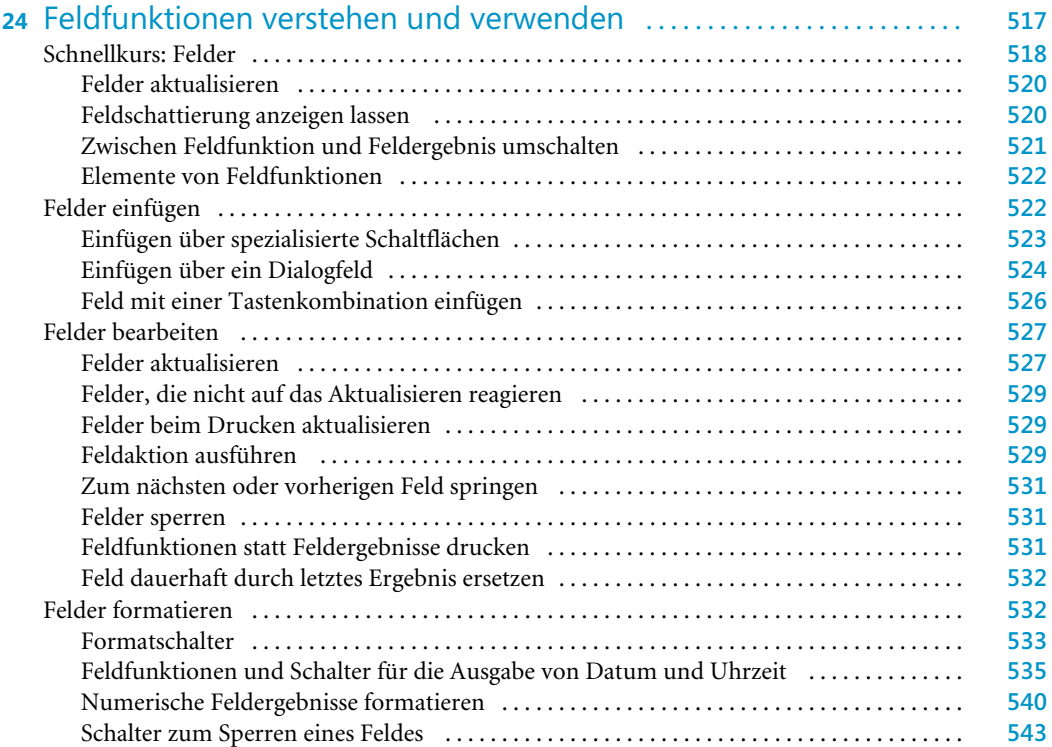

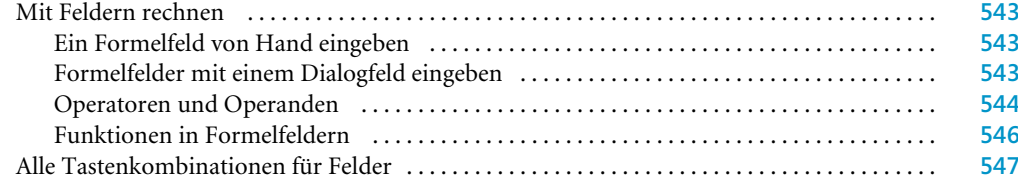

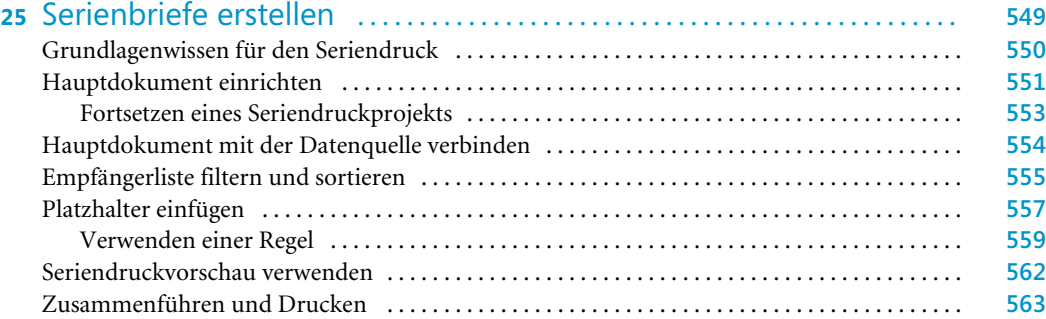

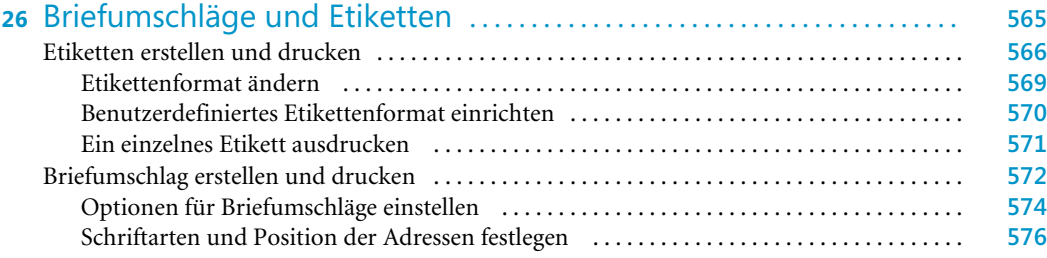

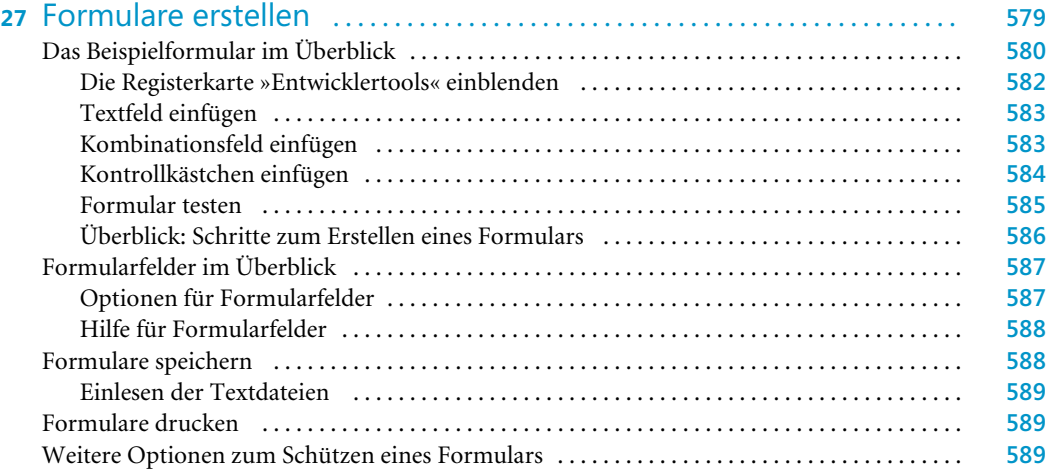

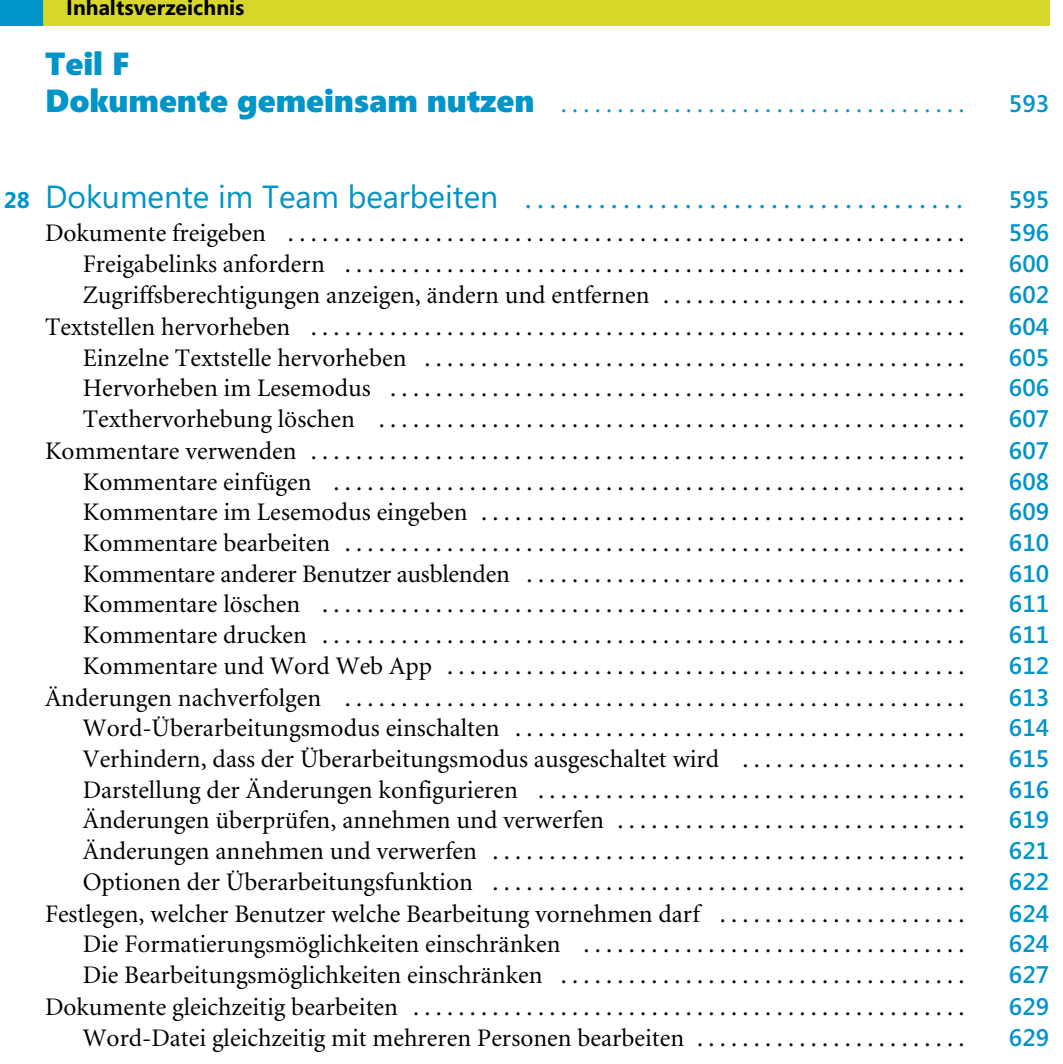

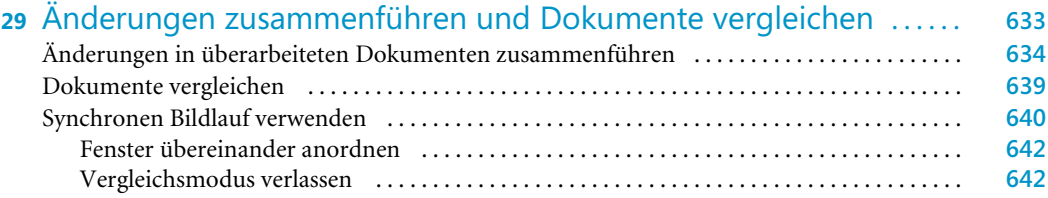

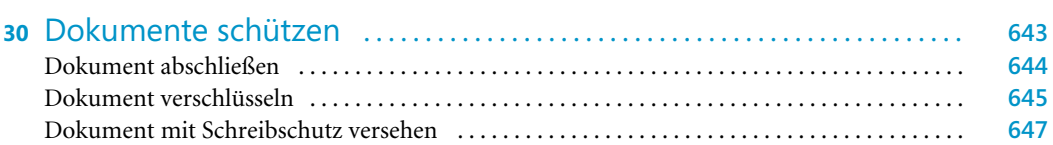

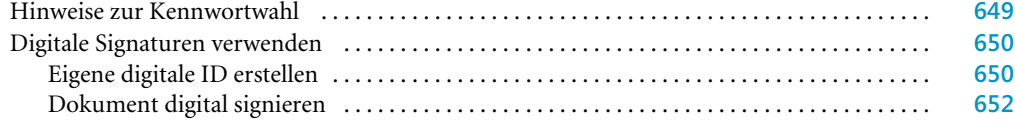

#### Teil G Umfangreiche und wissenschaftliche Dokumente erstellen **655**

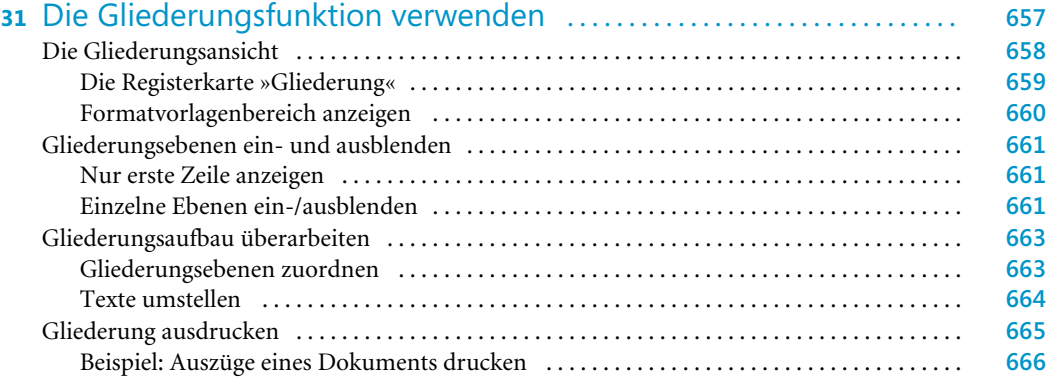

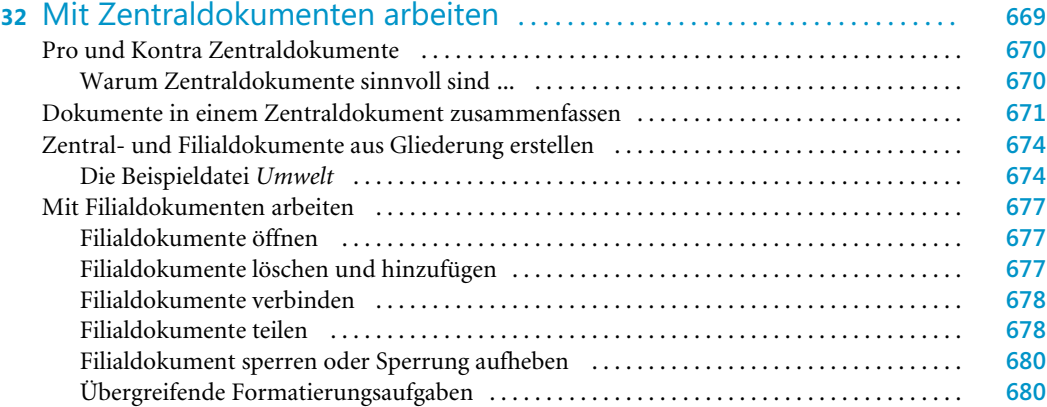

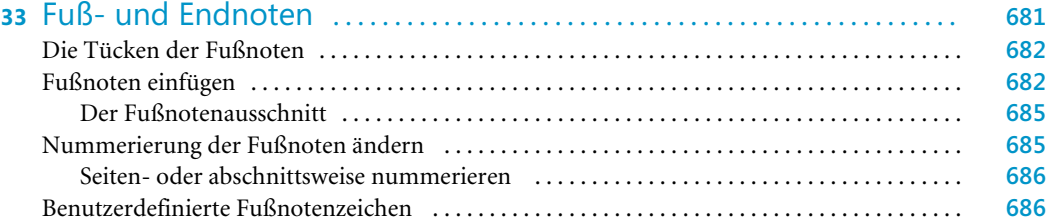

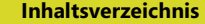

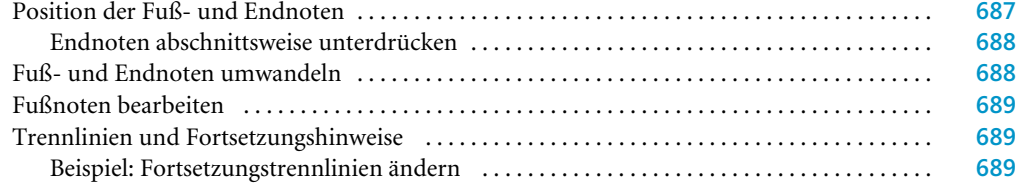

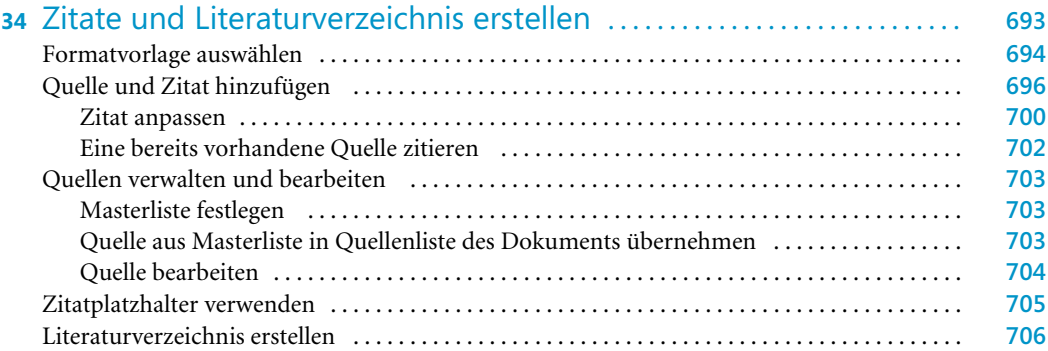

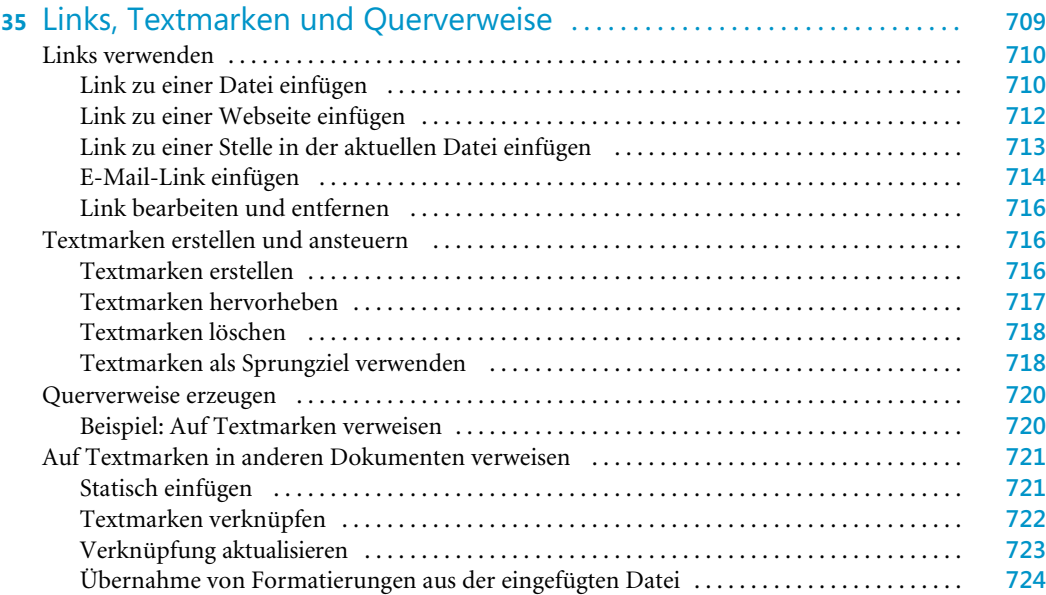

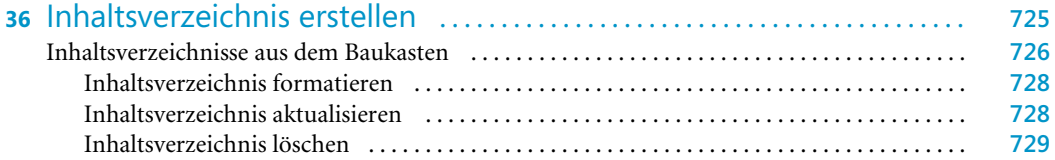

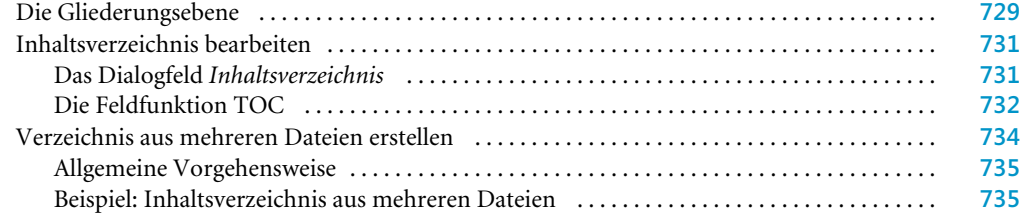

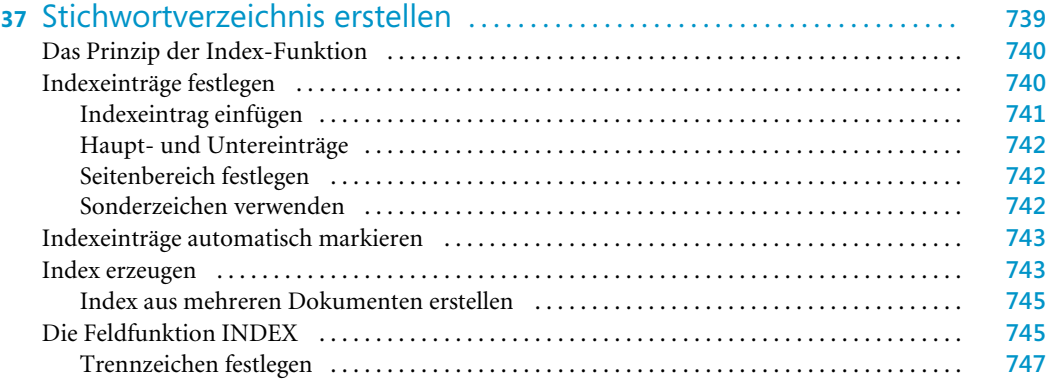

#### Teil H Word 2013 an eigene Bedürfnisse anpassen ................... **749**

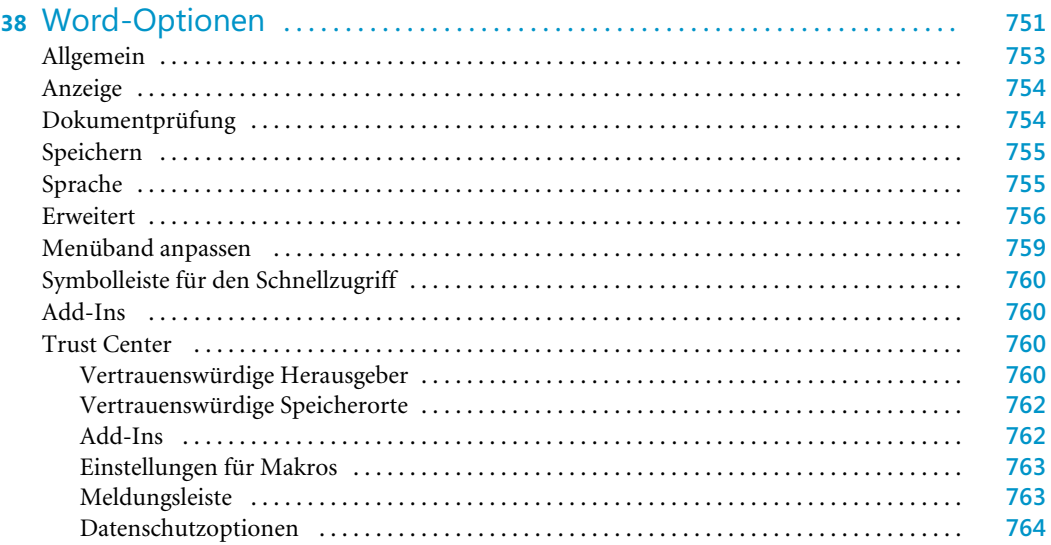

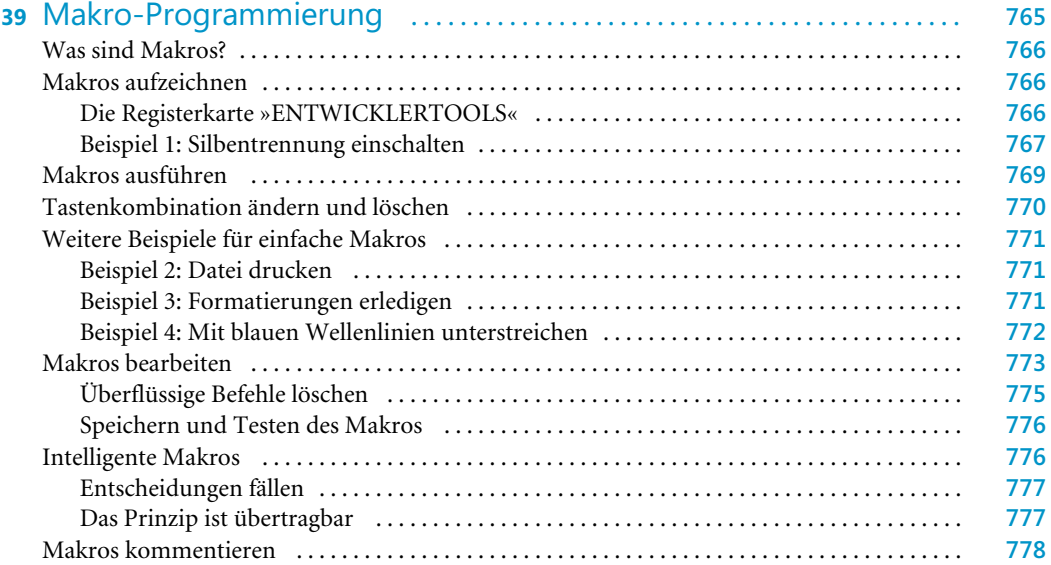

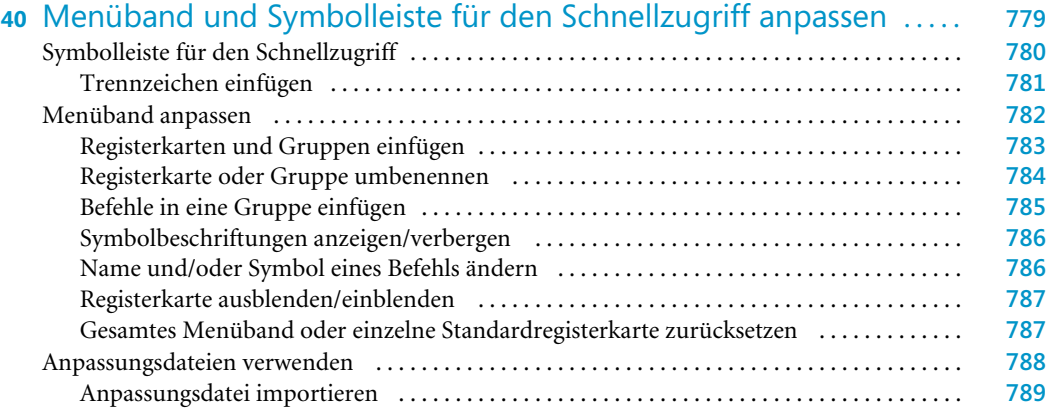

### Teil I

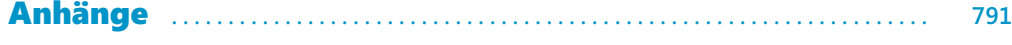

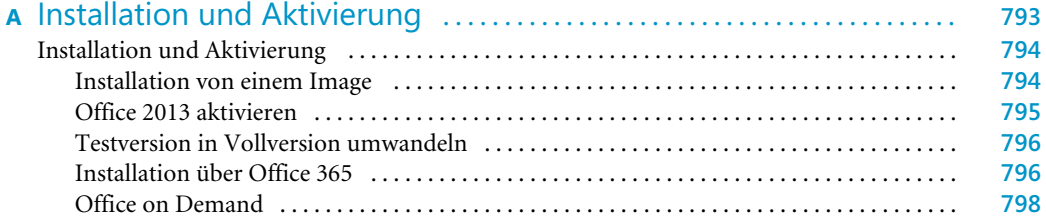

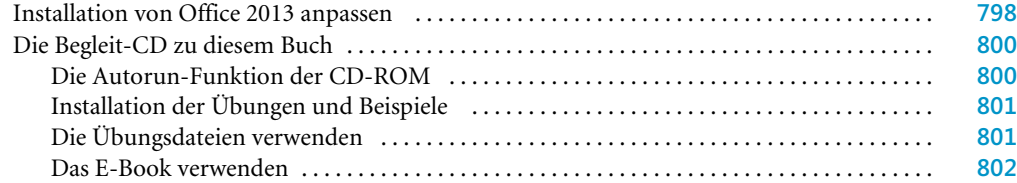

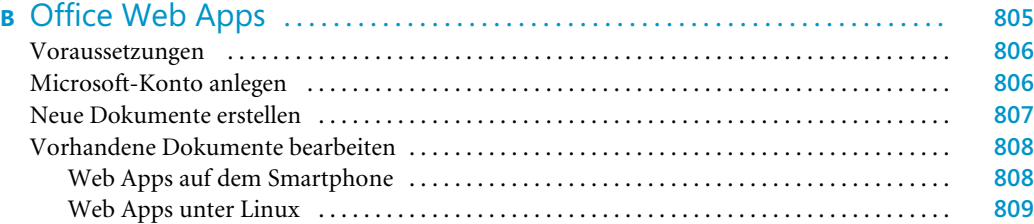

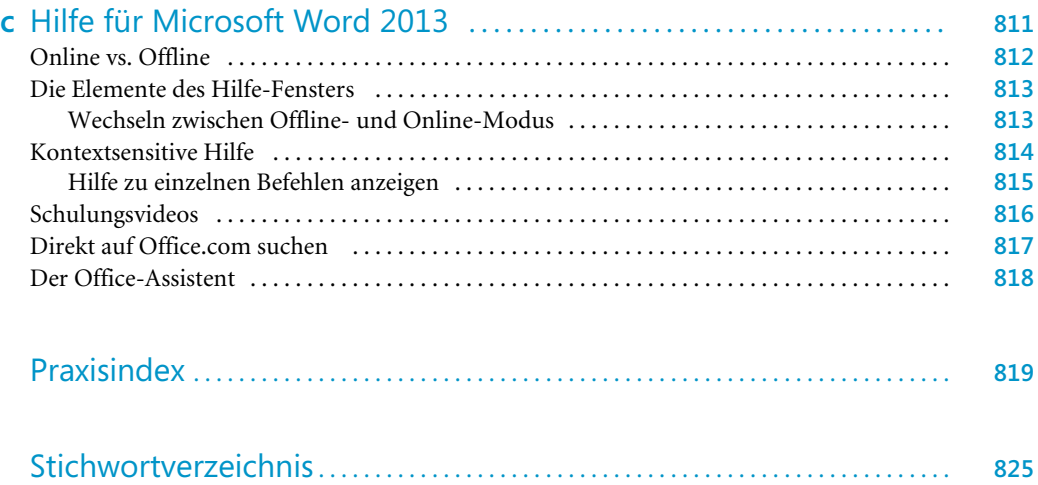